## Wincor Nixdorf

- [Настройка дисплея покупателя](#page-0-0)
- [Параметры подключения](#page-0-1)

Драйвер Wincor Nixdorf используется для подключения к кассе дисплеев покупателя, работающих по протоколу Wincor Nixdorf.

## <span id="page-0-0"></span>Настройка дисплея покупателя

Настройка дисплея покупателя осуществляется через менеджер оборудования.

Для подключения дисплея в списке драйверов выберите дисплей покупателя Wincor Nixdorf и сохраните его в списке устройств.

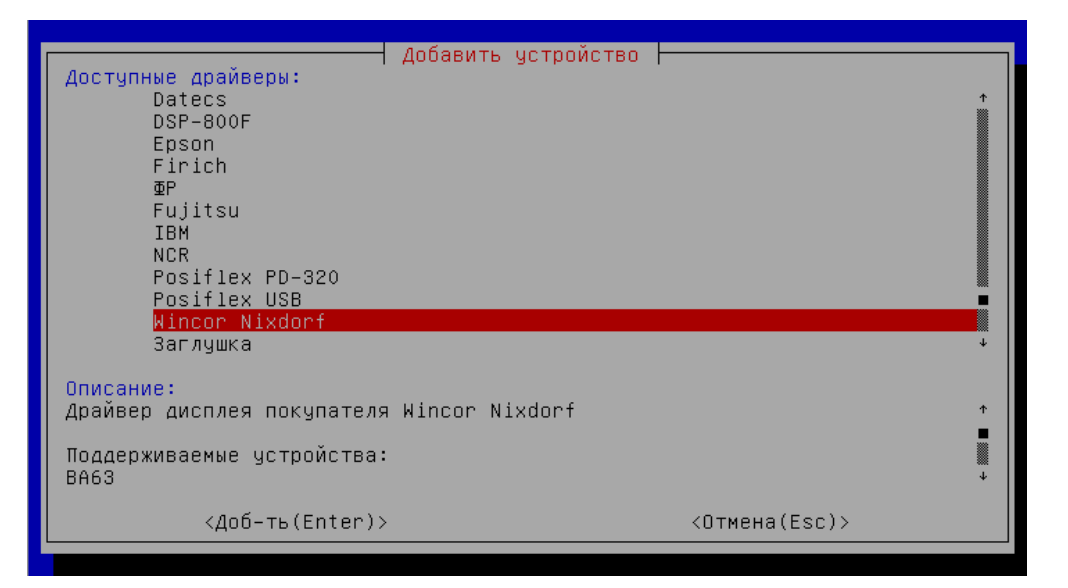

## <span id="page-0-1"></span>Параметры подключения

Порт – порт, к которому подключается устройство. Порт может быть выбран из списка или задан вручную.

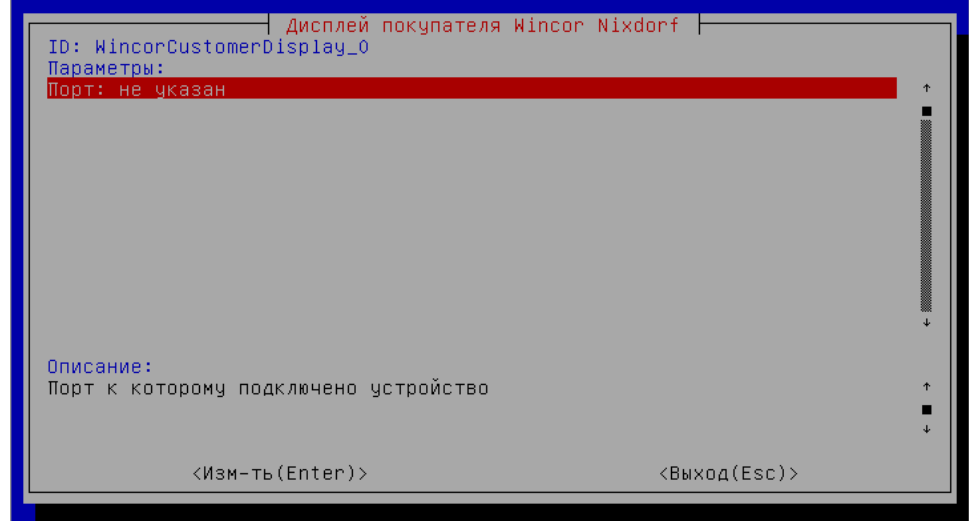